### AiM Infotech

## Bosch ABS M4 Kit 500 kbits and 1 Mbit

## Release 1.02

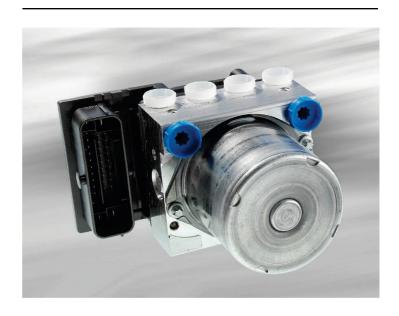

ECU

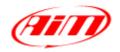

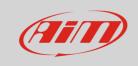

This tutorial explains how to connect Bosch ABS M4 Kit 500 kbits and 1 Mbits baud rate to AiM devices.

#### 1

### **CAN** bus connection

Bosch ABS M4 Kit features a data transmission bus based on CAN on the 38 pins front connector. Here below you see the connector pinout as well as a part of the electrical scheme you find in the kit user manual. This helps the user to correctly reach the CAN bus.

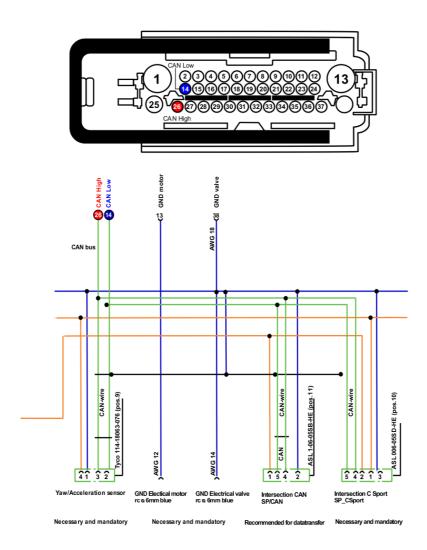

| Front connector pin | Pin function | AiM cable |
|---------------------|--------------|-----------|
| 26                  | CAN High     | CAN+      |
| 14                  | CAN Low      | CAN-      |

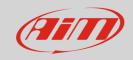

2

# AiM device configuration

Before connecting the kit to AiM device set this up using AiM Race Studio software. The oarameters to select in the device configuration are:

- ECU manufacturer "Bosch"
- ECU Model
  - o "ABS\_M4\_500kbits" if you are using a 500 Kbit baud rate
  - o "ABS\_M4\_1Mbit" if you are using 1Mbit baud rate

3

### Available channels

Channels received by AiM devices connected to "Bosch" "ABS\_M4\_500\_kbits" and "ABS\_M4\_1Mbit" protocols are the same.

| ID     | CHANNEL NAME    | FUNCTION                              |
|--------|-----------------|---------------------------------------|
| ECU_1  | M4_WH1_FL       | Front left wheel speed first sensor   |
| ECU_2  | M4_WH1_FR       | Front right wheel speed first sensor  |
| ECU_3  | M4_WH1_RL       | Rear left wheel speed first sensor    |
| ECU_4  | M4_WH1_RR       | Rear right wheel speed first sensor   |
| ECU_5  | M4_WH2_FL       | Front left wheel speed second sensor  |
| ECU_6  | M4_WH2_FR       | Front right wheel speed second sensor |
| ECU_7  | M4_WH2_RL       | Rear left wheel speed second sensor   |
| ECU_8  | M4_WH2_RR       | Rear right wheel speed second sensor  |
| ECU_9  | M4_BRAKE_PRESS  | Brake pressure                        |
| ECU_10 | M4_ACC_X        | Horizontal accelerometer              |
| ECU_11 | M4_ACC_Y        | Vertical accelerometer                |
| ECU_12 | M4_YAW_RATE     | Steering wheel speed                  |
| ECU_13 | M4_YAW_ACC_°/s2 | Steering wheel acceleration in %      |

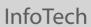

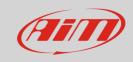

| ECU_14 | M4_SWITCH_ST  | Switch state                             |
|--------|---------------|------------------------------------------|
| ECU_15 | M4_BRK_SW     | Brake switch                             |
| ECU_16 | M4_ABS_ACTIVE | ABS Active                               |
| ECU_17 | M4_EBD_LAMP   | Electronic Brake-force Distribution lamp |
| ECU_18 | M4_ABS_ACTIVE | ABS Active                               |